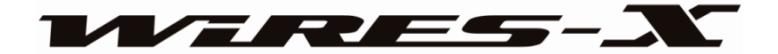

# 外出先でもインターネット環境があればデジタルノード局の運用ができる 「WIRES-X ポータブルデジタルノード機能」

ポータブルデジタルノード機能によって、旅行先の宿泊施設、空港、車両、Wi-Fi アクセス ポイントなどからワイヤーズエックスのノード局やルームへの接続が可能となり、従来の HRI-200 を接続したフルスペックの楽しみ方に加え、より簡易的で機動性の高いノード局 の運用を行うことができます。

ポータブルデジタルノード機能には、デジタル局とインターネット通信ができる"ポータブル デジタルノードモード"とデジタル局またはアナログ局の両方とインターネット通信ができ る、"ポータブルHRI モード"の2つの運用モードがあります。

#### ■ポータブルデジタルノードモード (デジタル局とのインターネット通信に対応)

ポータブルデジタルノードモードには、ポータブルノード局のパソコンにUSB ケーブルで接 続したトランシーバーを操作してデジタルルームやデジタルノード局とのインターネット通信 と同時に、C4FM デジタルの電波を使って近くのC4FM デジタル局と一緒に通信を楽しむこ とができる"アクセスポイント運用"と、電波の送受信は行わずポータブルノード局のトラン シーバーを使って簡単にインターネット通信ができる"ダイレクト運用"があります。

#### アクセスポイント運用

このモードでは、ポータブルノード局のトランシーバーのPTT スイッチを押して話すと、イン ターネットを経由して接続しているデジタルルームやデジタルノード局へ中継を行いながら、 同時にC4FM デジタルの電波で送信しますので近くのC4FMデジタルトランシーバーで受信す ることができます。また、インターネットを経由した相手局からの信号はポータブルノード局 のトランシーバーのスピーカーで再生しながら、同時にC4FM デジタルの電波で送信します。 さらに、近くのC4FMデジタルトランシーバーからのC4FM デジタル信号を受信すると、ポー タブルノード局のトランシーバーのスピーカーで再生しながら、同時にインターネットを経由 して相手局へ中継を行います。この動作によってポータブルノード局のトランシーバーからイ ンターネット通信をできることと、近くのC4FM デジタルトランシーバーからポータブルノー ド局にアクセスしてインターネット通信ができるだけでなく新たにポータブルデジタルノード 局のトランシーバーとアクセスしているC4FM デジタル無線局、インターネットで接続された C4FM デジタル無線局の3者間でWIRES-X のインターネット通信を楽しむことができます。

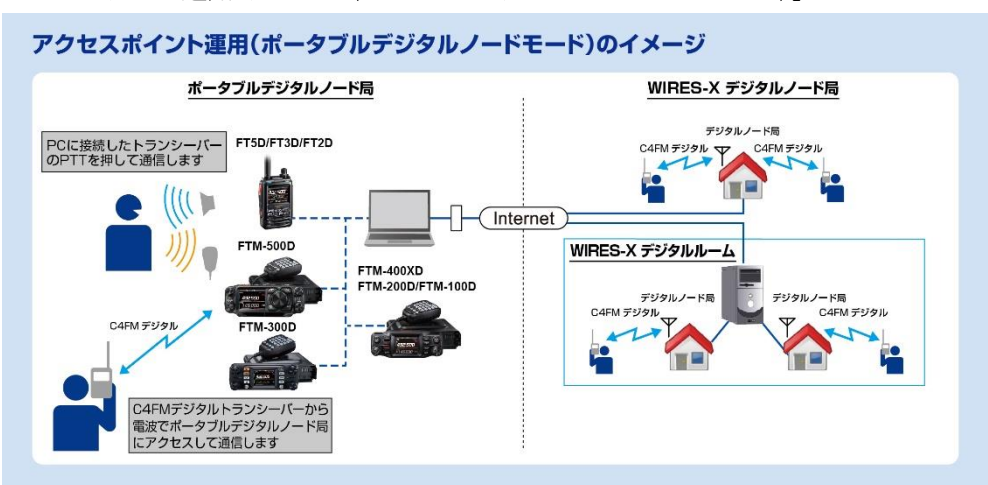

【アクセスポイント運用イメージ(ポータブルデジタルノードモード)】

※FT5D、FT3D、FT2D と PC の接続には、SCU-57 (別売)に含まれている SCU-55 を使用します。 ※FTM-400XD/D、FTM-100DとPCの接続には、SCU-20 (製品の付属品)を使用します。 ※FTM-500D、FTM-300D、FTM-200D と PC の接続には、SCU-58 (別売)に含まれている SCU-56

を使用します。

## ダイレクト運用

ポータブルノード局のパソコンに接続したトランシーバーを操作して、デジタルルームやデジ タルノード局とインターネット通信をすることができます。パソコンとトランシーバー1 台だ けで手軽にインターネット通信を楽しむことができます。ダイレクト運用ではポータブルデジ タルノード局のトランシーバーは電波の送受信は行いません。

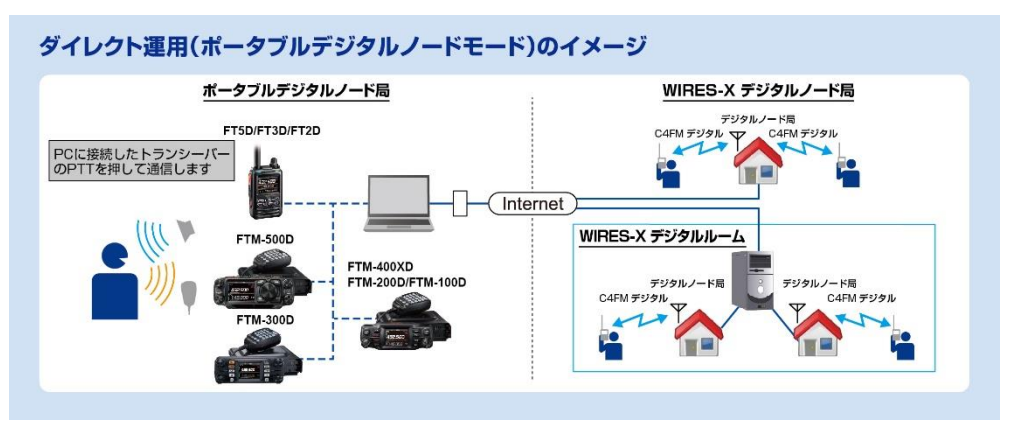

## 【ダイレクト運用イメージ(ポータブルデジタルノードモード)】

※FT5D、FT3D、FT2D と PC の接続には、SCU-57 (別売)に含まれている SCU-55 を使用します。 ※FTM-400XD/D、FTM-100DとPCの接続には、SCU-20 (製品の付属品)を使用します。 ※FTM-500D、FTM-300D、FTM-200D と PC の接続には、SCU-58 (別売)に含まれている SCU-56 を使用します。

■ポータブルHRI モード(デジタル局またはアナログ局とのインターネット通信に対応) ポータブルHRI モードには、インターネットを経由して接続したルームまたはノード局の信号 を中継する"アクセスポイント運用"と、電波の送受信は行わずポータブルデジタルノード局に 接続したトランシーバーを操作してインターネット通信ができる"ダイレクト運用"がありま す。ポータブルHRI モードではC4FM デジタル局またはアナログFM 局とインターネット通 信ができます。

#### アクセスポイント運用(ポータブル HRI モード)

ポータブルデジタルノード局のトランシーバーはインターネットを経由して接続したルームや ノード局の信号を中継するポータブルデジタルノード局として動作しますので、別のC4FM デ ジタルトランシーバーでポータブルデジタルノード局に接続して、デジタル局またはアナログ 局の相手局とのインターネット通信を楽しむことができます。ポータブルデジタルノード局の トランシーバーを直接操作して通信をする場合には、下記のダイレクト運用 (ポータブルHRI モード)を使用します。

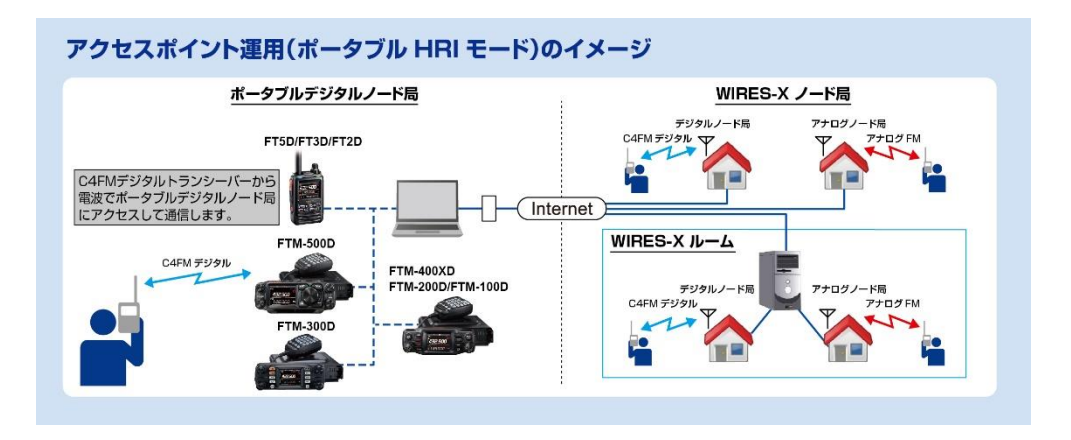

#### 【アクセスポイント運用イメージ(ポータブル HRI モード)】

※FT5D、FT3D、FT2DとPCの接続には、SCU-57 (別売)を使用します。

※FTM-500D、FTM-400XD/D、FTM-300D、FTM-200D、FTM-100D と PC の接続には SCU-58 (別売) を使用します。

## ダイレクト運用 (ポータブル HRI モード)

ポータブルノード局のパソコンに接続したトランシーバーのPTT スイッチを押して、インター ネットを経由してデジタルモードまたはアナログモードの相手局とインターネット通信ができ ます。パソコンとトランシーバー1 台だけで手軽にインターネット通信を楽しむことができま す。ダイレクト運用では、ポータブルデジタルノード局のトランシーバーは電波の送受信は行 いません。

### 【ダイレクト運用イメージ(ポータブル HRI モード)】

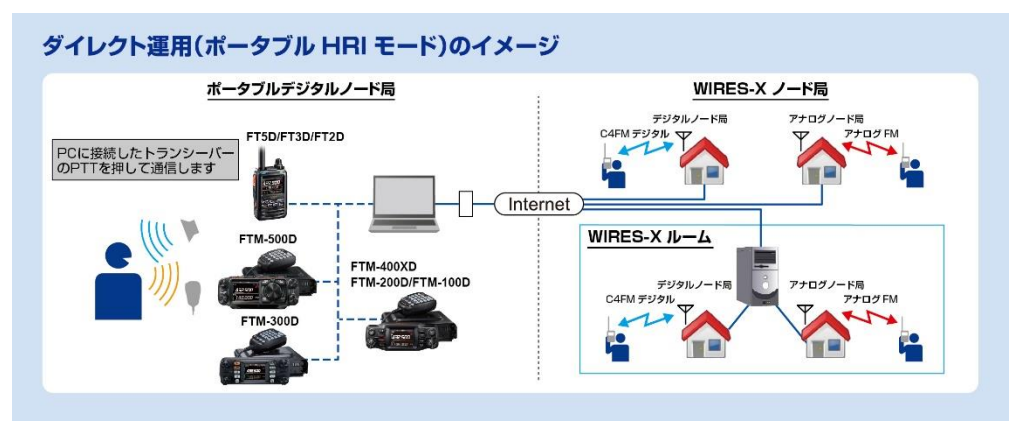

※FT5D、FT3D、FT2DとPCの接続には、SCU-57 (別売)を使用します。 ※FTM-500D、FTM-400XD/D、FTM-300D、FTM-200D、FTM-100D と PC の接続には SCU-58(別売)を 使用します。

■「WIRES-X ポータブルデジタルノード機能」についての詳しい接続方法、設定、ユーザ ー登録などの事前準備や取扱説明については、各トランシーバー、ダウンロードページの 『WIRES-X ポータブルデジタルノード機能 取扱説明書』をご確認ください。 ■運用時は電波法を順守してください。

#### WIRES-X ポータブルデジタルノード局の運用に必要な機器、接続ケーブル、ソフトウェアなど

■対応トランシーバー(2023年4月現在)

FT5D 、FT3D 、FT2D

FTM-500D/DS、 FTM-400XDH/XD 、FTM-300D/DS 、FTM-200D/DS、

FTM-100DH/D 、FTM-400DH/D (最新版ファームウェアへのバージョンアップが必要です)

■WIRES-X ソフトウェア、トランシーバーのファームウェア

・WIRES-X ソフトウェア:Ver.1.550以上

・FT5D:MAIN:Ver.1.11以上、SUB:Ver.1.01以上、DSP:Ver.7.11以上

・FT3D:MAIN:Ver.1.02以上、SUB:Ver.1.02以上、DSP:Ver.7.02以上

・FT2D:MAIN:Ver.3.10以上、SUB:Ver.2.01以上、DSP:Ver.4.31以上

・FTM-500D/DS:MAIN:Ver. 1.01以上、SUB:Ver.1.01以上、DSP: Ver. 7.20以上

 $\cdot$  FTM-400XDH/XD:MAIN: Ver. 4.50以上、DSP: Ver. 4.31以上

・FTM-300D/DS:MAIN:Ver.1.40以上、SUB:Ver.1.20以上、DSP:Ver.7.11以上

・FTM-200D/DS:MAIN:Ver.1.00以上、SUB:Ver.1.00以上、DSP:Ver.7.11以上

 $\cdot$  FTM-100DH/D: MAIN: Ver. 2.50以上, PANEL: Ver. 2.10以上, DSP: Ver. 4.31以上

・FTM-400DH/D:MAIN:Ver. 3.50以上、DSP:Ver. 4.3 以上

(WIRES-X ソフトウェア やファームウェアは、八重洲無線 Web サイトの製品ページよりダウンロードができます。)

■PC 接続ケーブル

- ・FT5D、FT3D、FT2D と PC を接続するケーブル: SCU-57 WIRES-X コネクションケーブルキット(別売)が必要です。 (SCU-57 には SCU-55、CT-44、オーディオケーブル (2 本) が含まれています。)
- ・FTM-400XD/Dシリーズまたは、FTM-100DシリーズとPCを接続するケーブル: ポータブルデジタルノードモード(デジタル局とのインターネット通信に対応) トランシーバーに付属しているSCU-20 PCコネクションケーブルを使います。

ポータブルHRIモード(デジタル局またはアナログ局とのインターネット通信に対応) SCU-58 WIRES-Xコネクションケーブルキット(別売)が必要です。 (SCU-58にはSCU-56およびオーディオケーブル(1本)が含まれています。)

・FTM-500Dシリーズ、FTM-300Dシリーズ、FTM-200DシリーズとPCを接続するケーブル: SCU-58 WIRES-Xコネクションケーブルキット(別売)が必要です。 (SCU-58 には SCU-56 およびオーディオケーブル(1 本)が含まれています。)

■パソコン環境

- ・OS: Microsoft Windows® 8.1 /10 /11
- ・クロック周波数: 2.0GHz 以上
- ・HDD: 1GB以上の空き容量
- ・RAM: 2GB以上
- ・ディスプレイ解像度: 1366 x 768以上 16ビットhigh color以上

(32ビットtrue colorを推奨)

- ・USB端子:USB 2.0 (Full Speed)
- ・LAN端子:100BASE-TX/1000BASE-T またはWi-Fi: IEEE 8.02.11 b 以上
- ・サウンド機能\*1

\*1:"ポータブルデジタルノードモード"、"ポータブルHRIモード"のどちらで使用する場合にも必 ずサウンド機能が必要です。また、ノード局のトランシーバーにFT5D、FT3D、FT2Dを使用し、"ポ ータブルHRIモード"でダイレクト運用をおこなう場合には、パソコンのサウンドデバイスで "マイ ク端子から入力した音声をスピーカーから出力する" 機能の設定が必要です。

• 3.5 Φスピーカー端子、3.5 Φマイク端子\*2("ポータブルHRIモード"でインターネッ ト通信を行う場合のみ必要です。)

\*2: ノートパソコンなどで端子が異なる場合は市販の変換ケーブルで3.5 Φスピーカー端子、3.5 Φマイ ク端子に変換してください。

• スピーカー ("ポータブルHRIモード"の"ダイレクト運用"で通信をする場合にのみ必要 です。)

■インターネット回線

・ADSL 8Mbps 以上の速度のインターネット回線 (固定または動的グローバル IP アドレス は必要ありません。)

\*インターネット回線の速度が低速な場合や不安定な場合には、音声が途切れることやWIRES-X の接続が 不安定になることがあります。

以上

20230424